# **Functions: Usage**

**CPSC 217: Introduction to Computer Science for Multidisciplinary Studies I Fall 2020** 

Jonathan Hudson, Ph.D Instructor Department of Computer Science University of Calgary

**Tuesday, September 8, 2020** 

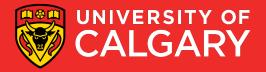

## **Function calling review**

Select a descriptive name for your function

```
def function_name(paraml,param2,param3,...):
    body
function_name(argl, arg2, arg3, ....)
```

Use brackets when calling functions even if you are not passing any arguments At least one statement needs to be in a function.

Functions must be defined before they are called!

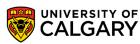

#### How to use a function?

- Call function
- Pass valid inputs
- Store the result in a variable

If function returns a value:
 returnedValue = functionName(values/variables)

If no value is returned functionName(values/variables)

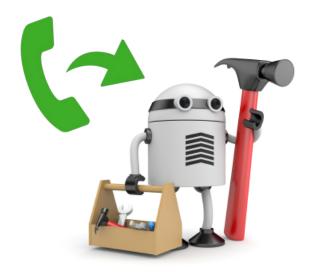

## **Functions that do nothing**

#### Functions have to have one line of code in them

- Only way to make pythons syntax parsing that is looking for indentation happy
- (Once you put something indented in function the rest of indentation has to match)
  - This is also true for conditionals and loop indentation
- Can use pass keyword to do nothing

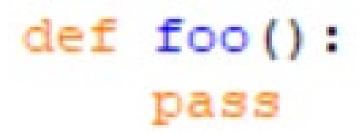

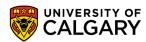

## **Functions return None by default**

#### Functions in python always return something

- That something is by default nothing or None
- None is a special keyword
- (We often use None in other places in our code to show nothing has been stored in a variable yet)

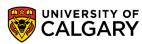

# Return multiple things

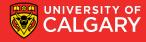

## Functions can return multiple things

```
def foo():
    return 1,2

x,y = foo()
print(x)
print(y)
```

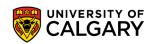

#### **Return values**

Format

```
def <function name> (param1, param2, ...):
body
return var1, var2, ...
```

• The results can be stored into variables for later use var1, var2, ... = <function name> (arg1, arg2, ...)

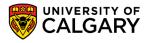

# Namespace

Must define functions before use

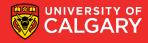

#### Functions must be declared before use

```
print(foo())

def foo():
    return None
```

```
Ln: 20 Co

= RESTART: C:/Users/jonat/AppData/Local/Programs/Python/Python36-32/temp.py =
Traceback (most recent call last):
   File "C:/Users/jonat/AppData/Local/Programs/Python/Python36-32/temp.py", line
1, in <module>
        print(foo())
NameError: name 'foo' is not defined
>>>
```

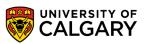

# **Examples**

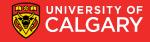

## Some simple functions

```
import math

def CircleArea(radius):
    return(math.pi* radius**2)

print(CircleArea(10))
```

```
def sumTo(n):
    return((n * (n + 1)) / 2)
print(sumTo(10))
```

```
def IsEven(iNumber):
    return (iNumber % 2 == 0)

def IsOdd(iNumber):
    return (iNumber % 2 != 0)

print(IsEven(50))
print(IsOdd(50))
```

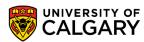

# Design

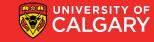

#### There are challenges in defining a function

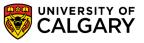

## **User-Defined Functions - Commenting**

 A good function always contains explicit comments that describe the purpose of the function, the parameters, and returned values.

```
# Takes a letter grade of A+, A, A- and returns the GPA values 4.3, 4, 3.7
# other input results in None returned
#
# Parameters:
# grade: String letter grade {"A+","A","A-"} for non-None result
# Return:
# Float GPA value of grade parameter
# "A+" -> 4.3
# "A" -> 4.0
# "A-" -> 3.7
# otherwise -> None
```

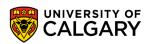

# Namespace

**Re-defining functions** 

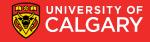

## Dangers of functions (re-use name)

 Python only lets you have one function per name, but you can override previous usage (ignores parameters unlike other languages)

```
def foo():
    print ("one")
foo()
def foo():
    print ("two")
foo()
def foo(x):
    print ("three")
foo(1)
def foo(x,y):
    print ("four")
foo(1,2)
foo()
```

```
two
three
four
Traceback (most recent call last):
   File "C:/Users/jonat/AppData/Local/Programs/Python/Python36-32/temp.py", line
21, in <module>
        foo()
TypeError: foo() missing 2 required positional arguments: 'x' and 'y'
```

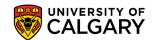

## Parameter order

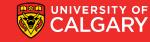

#### **Calling Functions - Order of Parameters**

- Function parameters are position sensitive.
- When calling a function that accepts parameters, make sure your arguments are in the same order of the parameters.
- WARNING: Not following the order of the parameters will result in parameters having wrong values, which may lead to semantic and runtime errors.

```
def printbar(char, num = 10):
    bar = ''
    for i in range(num + 1):
        bar = bar + char
    print(bar)
```

```
UNIVERSITY OF CALGARY
```

## **Keyword parameters**

 Keyword parameters allow us to match arguments with parameters by name, instead of positions

```
def payroll (rate, hours):
    bounus = 5
    salary = rate * (hours + bounus)
    return (salary)

payment = payroll (hours = 40, rate = 15)
print ("$%d has been paid." % (payment))
```

\$675 has been paid.

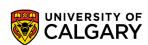

## We can do this with functions you already use

```
print("This is another line but ends with a space instead of new line.", end=" ")
print("This is on the same line.")

= RESTART: C:/Users/jonat/AppData/Local/Programs/Python/Python36-32/temp.py =
This is one long line
This is another line but ends with a space instead of new line. This is on the same line.
>>>
```

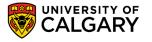

print("This is one long line")

# Scope

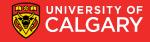

#### **Scope of Variables**

- Variables are memory locations that are used for the temporary storage of data
- The scope of a variable is the section of code in which it is accessible

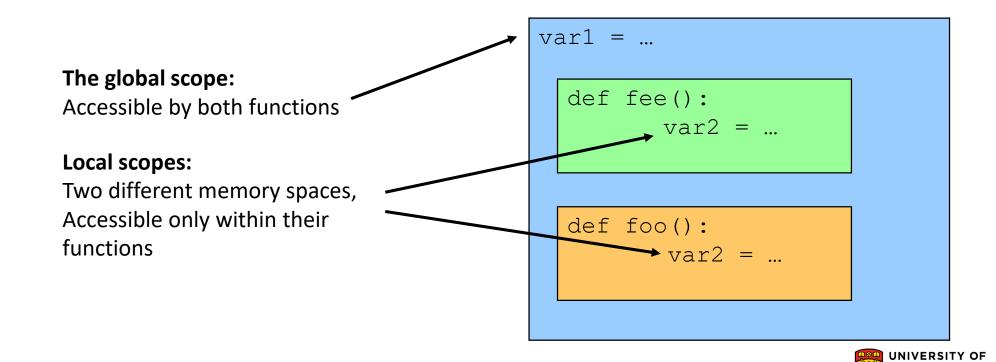

## **Scope of Variables - Local Variables**

- Local variables are only accessible to the function where they are defined.
- The memory for local variables is only allocated (reserve the memory) when the function is running and deallocated (free up the memory) when the function reaches the end.
- Local variables are defined (memory allocated and value stored) each time the function is called.

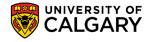

## **Scope of Variables - Local Variables**

```
def foo():
      string = "Hello World!"
      print(string)
                                                                         "Hello World"
                                                           string
                                                            Function body is executed
                                      Function is
     string is a local variable
                                        done
                                       Memory
                                      deallocated
```

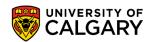

#### **Scope of Variables - Global Variables**

- Variables that are declared within the body of a function have a local scope 

  Accessible from inside the function only
  - This includes the parameters
- Variables that are declared outside the body of a function have a global scope
   Accessible from anywhere in the program
- In Python, global variables can only be modified in global scope.
- They cannot be modified in local scope unless the global keyword is used:
  - global variableName

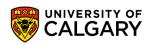

## **Scope of Variables - Global Variables**

```
___def failedChange():
           someGlobalVar = "Without Using Global Keyword"
  def successfulChange():
          global someGlobalVar
           someGlobalVar = "Using Global Keyword"
  someGlobalVar = "I am Global"
                                      I am Global
  print(someGlobalVar)-
  failedChange()
                                       am Global
  print(someGlobalVar)-
  successfulChange()
                                     Using Global Keyword
  print(someGlobalVar) -
```

#### **Scope of Variables - Variable lifetime**

- The lifetime of a variable is the time that a variable is allocated a memory space.
- The memory is allocated at the time of variable declaration
- Global variables exist until the program terminates
- Local variables exist until the function containing it finishes

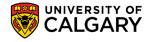

## **Program Structure – Functions**

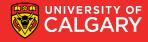

#### **Structure**

```
def func1():
def func2():
def func3():
                                           The main function
def main():
        func1()
        func2()
                                → The only code outside functions
main()
```

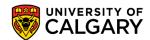

# **Function Tracing**

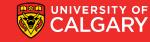

#### Scope

```
def func1(a,b) :
   y = x + a
   return y + b
                             1 2 10
x = 1
y = 2
z = 3
z = func1(4,5)
print(x,y,z)
```

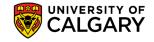

#### Scope

```
def funcl(x,y) :
   return x + y
def func2(x,y):
   return x * y
def func3(x,y):
   return func1(x,y) - func2(1,y)
def main() :
   print(func3(1,2))
main()
```

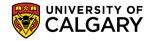

#### Trace the code

```
def numbers(a,b):
    counter = 1
    while(a != b):
        print(counter)
        #counter += 1
        counter = counter + 1
        if a > b:
            a = a - b
        else:
            b = b - a
    return a
print(numbers(12,15))
```

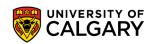

# Onward to ... lists, dictionaries, and strings.

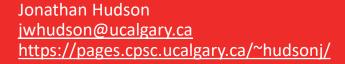

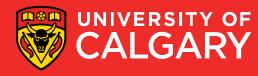